## **Certificate Course in Advance Development using PHP**

Lectures: 40 hrs Practical: 40 hrs Total: 80 hrs

# Objective of the Course

The objective of the course is to make candidates aware of the functioning of a Linux operating system. The candidates are expected to learn the commands while doing practical and emphasis should be given to those switches/options and flags, which are most frequently used in real life.

After completion of the course candidates will be able to:

- Understand Linux Operating System concepts.
- Use of Linux Commands and Editor.
- Understanding of Linux File System
- Use of Advance user Commands.
- Do Network configuration and security management in Linux.

#### Job Opportunity

- As a Linux Administrator
- Support Engineer
- Linux Professional
- Network Administrator

#### Course Contents

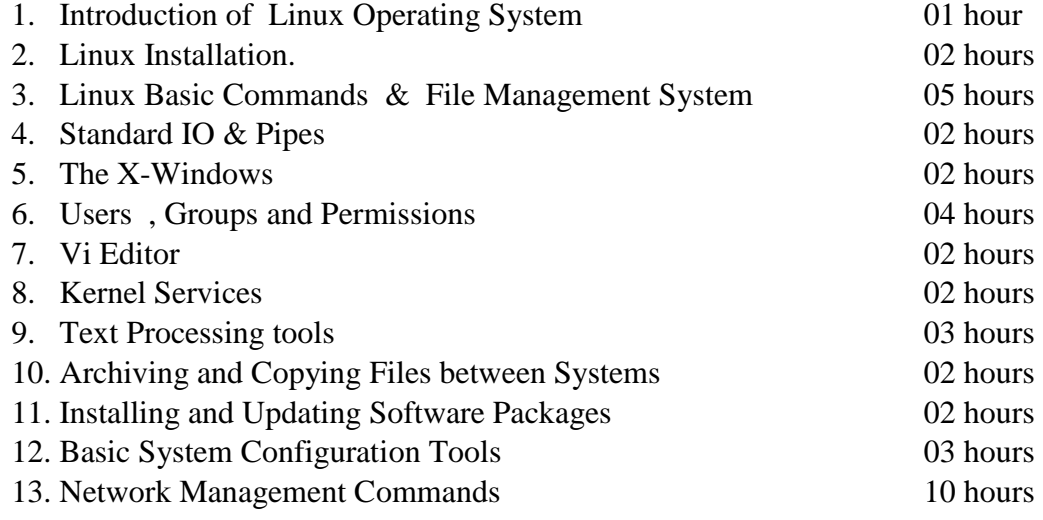

### Detailed Syllabus

### **1. Introduction to PHP**

Evaluation of Php, Basic Syntax, Defining variable and constant, Php Data type, Operator and Expression.

#### **2. Decisions and loop**

Making Decisions, Doing Repetitive task with looping, Mixing Decisions and looping with Html.

## **3. Function**

What is a function, Define a function, Call by value and Call by reference, Recursive function, String

Creating and accessing, String Searching & Replacing String, Formatting String, String Related Library function

# **4. Array**

Anatomy of an Array, Creating index based and Associative array Accessing array, Element Looping with Index based array, Looping with associative array using each () and foreach(), Some useful Library function.

# **5. Handling Html Form with Php**

Capturing Form, Data Dealing with Multi-value filed, and Generating File uploaded form, redirecting a form after submission.

# **6. Working with file and Directories**

Understanding file& directory, Opening and closing, a file, Coping, renaming and deleting a file, working with directories, Creating and deleting folder, File Uploading & Downloading.

## **7. Session and Cookie**

Introduction to Session Control, Session Functionality What is a Cookie, Setting Cookies with PHP. Using Cookies with Sessions, Deleting Cookies, Registering Session variables, Destroying the variables and Session.

### **8. Database Connectivity with MySql**

Introduction to RDBMS, Connection with MySql Database, Performing basic database operation(DML) (Insert, Delete, Update, Select), Setting query parameter, Executing query- Join (Cross joins, Inner joins, Outer Joins, Self joins.)

### **9. Exception Handling**

Understanding Exception and error, Try, catch, throw. Error tracking and debugging.

### **References:**

(i.) Learning PHP, MySQL, books by ' O' riley Press